# HS-Professions in Education Lesson: #2-April 7th Learning Target: **Students will reflect on the changes in the teenage years and their effect on learning.**

### **How to do bellwork and assignments:**

- ➔ Create a google doc for Professions in Education
- $\rightarrow$  Title it with your full name and the name of the class with a VL in front for Virtual Learning
- ➔ Each day, put that day's date and lesson on a new page of the same doc
- → Under the date, have two sections:
	- -Bellwork
	- -Assignment

**An example is on the next slide.**

## **Example Google Doc**

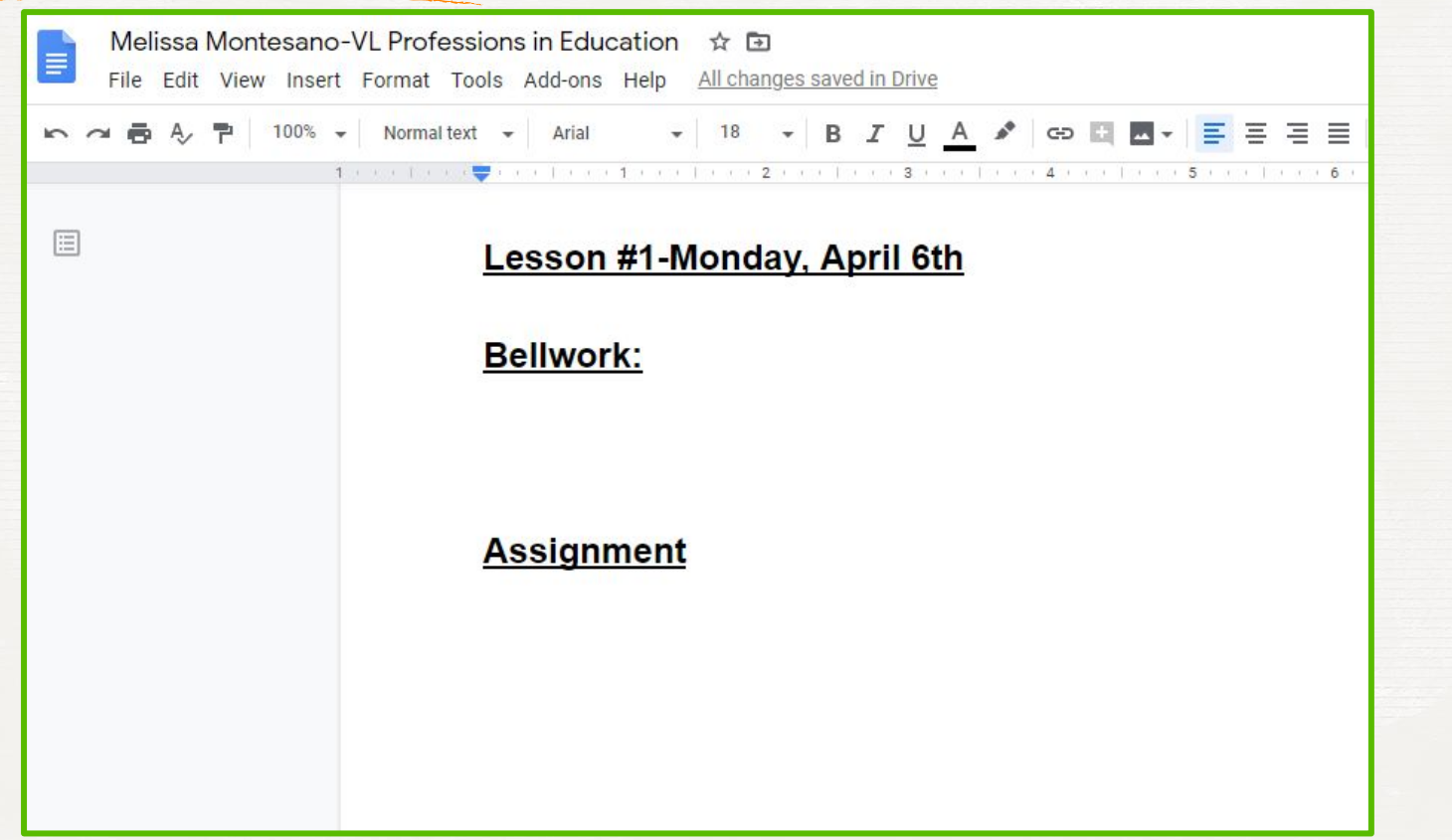

#### **Instructions**

**Unit:** Teaching Diverse Learners **Bellwork/Warm Up:**

Which level of school has been most challenging for you so far (elementary, middle or high school)? Explain your answer in detail.

**Objective: Standard:** 6.1.6

**Activity: Teaching Teens** 

### **Teaching Diverse Students**

#### **Activity:**

Open the following Google Doc and answer the questions about teaching teenagers. Copy and paste your answers to the daily Google Doc.

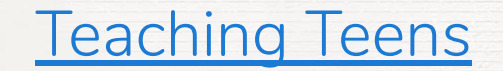

## **Additional Resources/Practice**

★ [Lesson Plan Library](https://www.uen.org/k12educator/corelessonplans.shtml)

#### ★ [Tips for Teaching Teens](https://www.theguardian.com/teacher-network/2015/dec/09/teenage-brain-psychologist-guide-teachers-classroom)